## Não estou conseguindo visualizar peça digital assinada

## 03/05/2024 11:45:00

## **Imprimir artigo da FAQ**

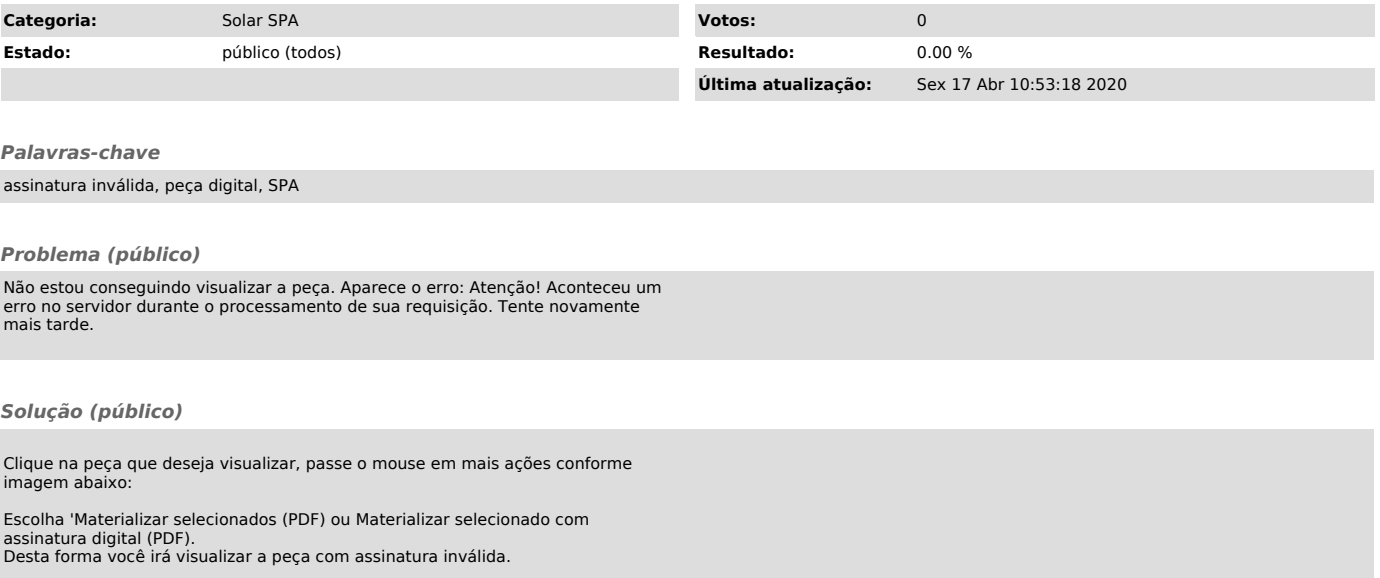